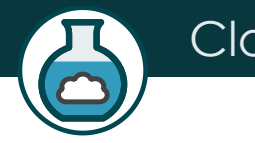

# ClaudLab

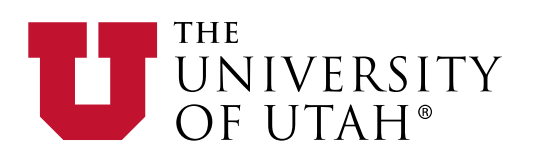

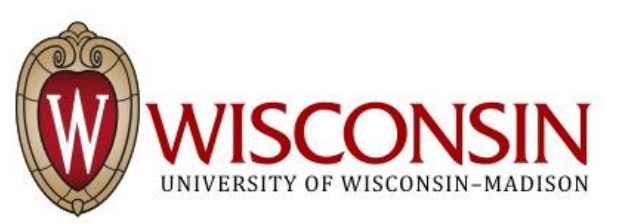

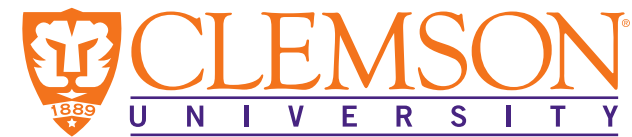

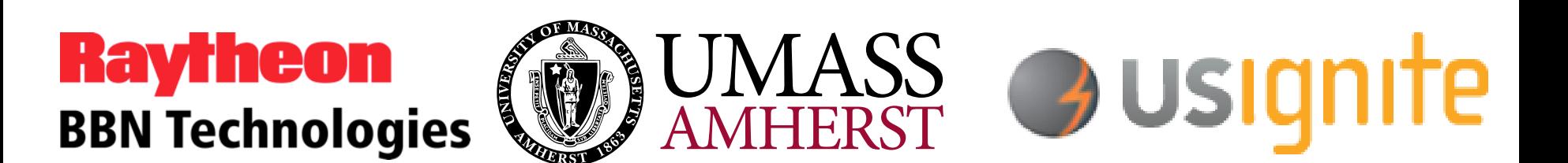

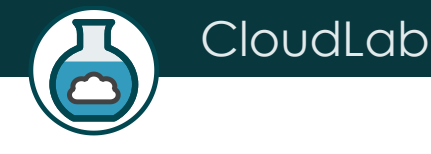

#### Overview

#### • What is CloudLab?

#### • What's under the hood?

• How does it relate to GENI?

# The CloudLab Vision

- A "meta-cloud" for building clouds
- Build your own cloud on our hardware resources
- Agnostic to specific cloud software
	- Run existing cloud software stacks (like OpenStack, Hadoop, etc.)
	- … or new ones built from the ground up
- Control and visibility all the way to the bare metal
- "Sliceable" for multiple, isolated experiments at once

#### With CloudLab, it will be as easy to get a cloud tomorrow as it is to get a VM today

#### What Is CloudLab?

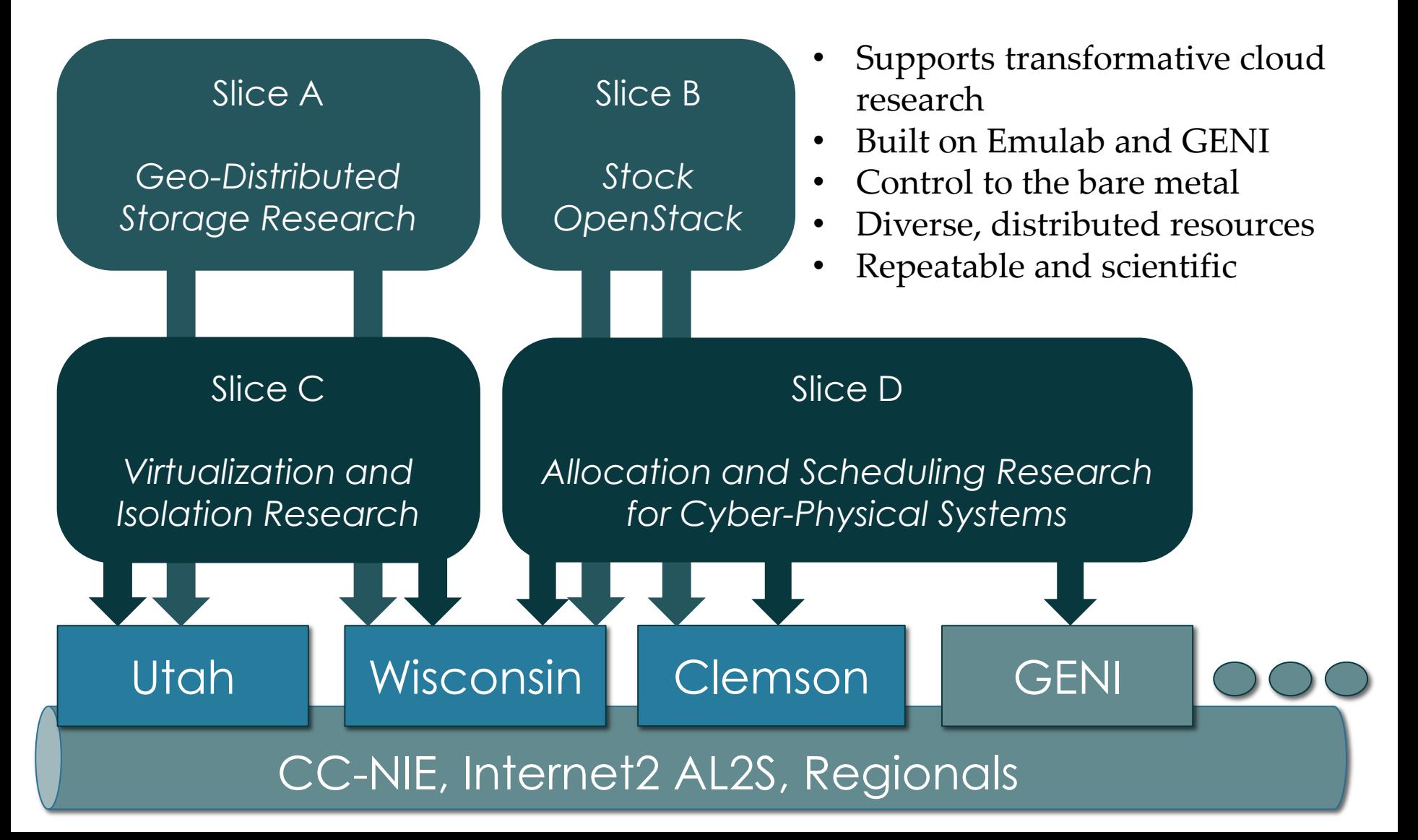

### CloudLab's Hardware

One facility, one account, three locations

- About 5,000 cores each (15,000 total)
- 8-28 cores per node
- Baseline: 8GB RAM / core
- Latest virtualization hardware
- TOR / Core switching design
- 10 Gb to nodes, SDN
- 100 Gb to Internet2 AL2S
- *Partnerships with multiple vendors*

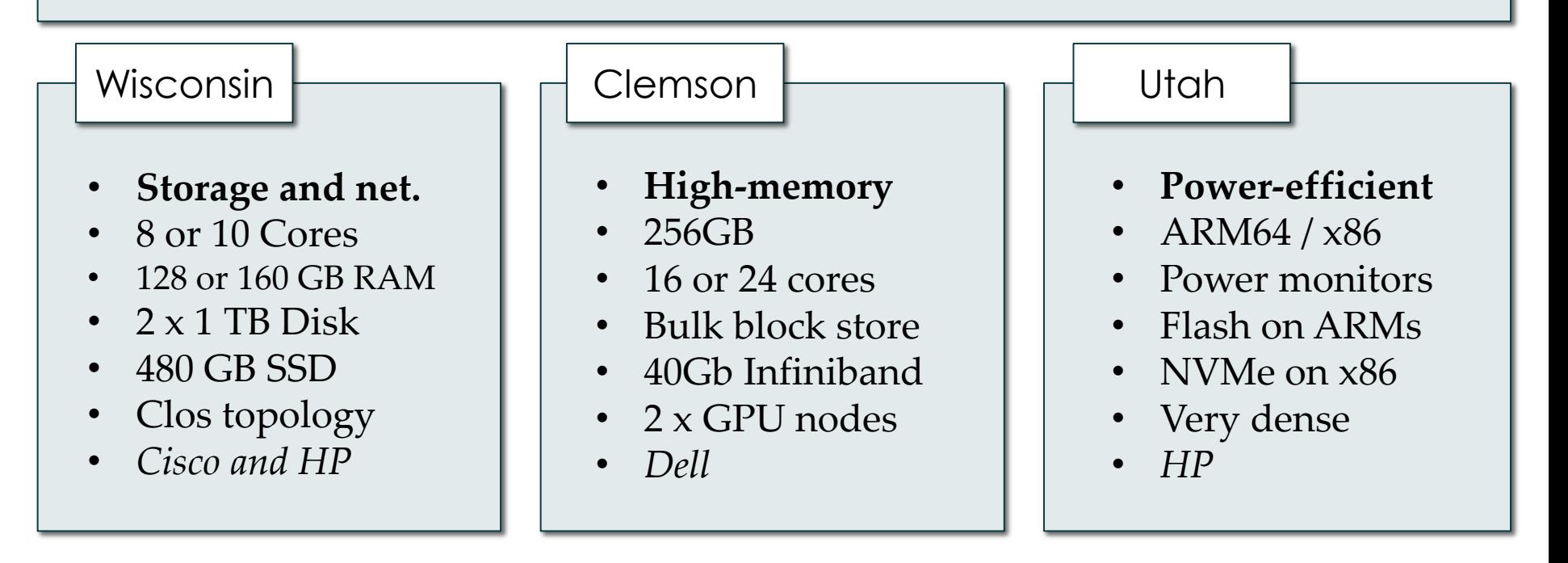

# Technology Foundations

- Built on Emulab and GENI ("ProtoGENI")
- In active development at Utah since 1999
- Several thousand users (incl. GENI users)
- Provisions, then gets out of the way
	- "Run-time" services are optional
- Controllable through a web interface and GENI APIs
- *Scientific instrument* for *repeatable research*
	- Physical isolation for most resources
	- *Profiles* capture everything needed for experiments
		- Software, data, and hardware details
		- Can be shared and published (eg. in papers)

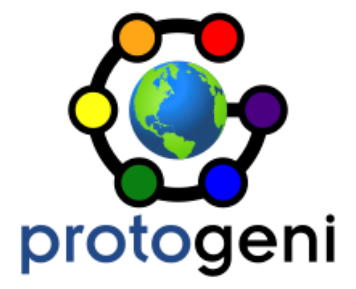

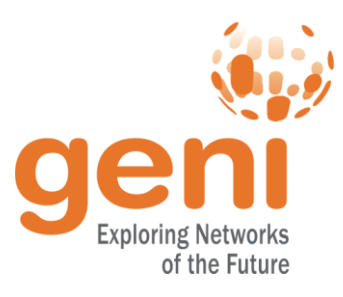

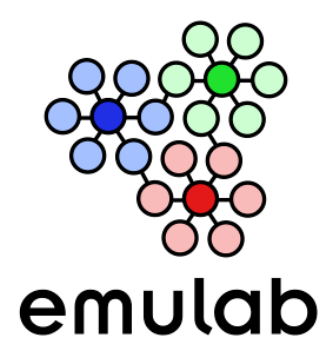

# Federated with GENI

- *CloudLab can be used with a GENI account, and vice-versa*
- GENI Racks: ~ 50 small clusters around the country
- Programmable wide-area network
	- Openflow at dozens of sites
	- Connected in one layer 2 domain
- Large clusters (100s of nodes) at several sites
- Wireless and mobile
	- WiMax at 8 institutions
	- LTE / EPC testbed ("PhantomNet") at Utah
- International partners
	- Europe (FIRE), Brazil, Japan

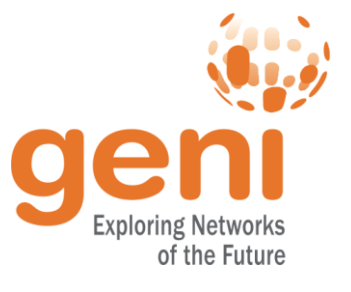

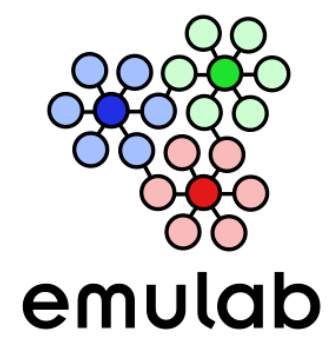

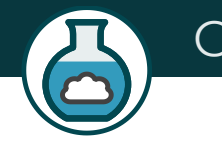

### CloudLab Sites / ProtoGENI Racks

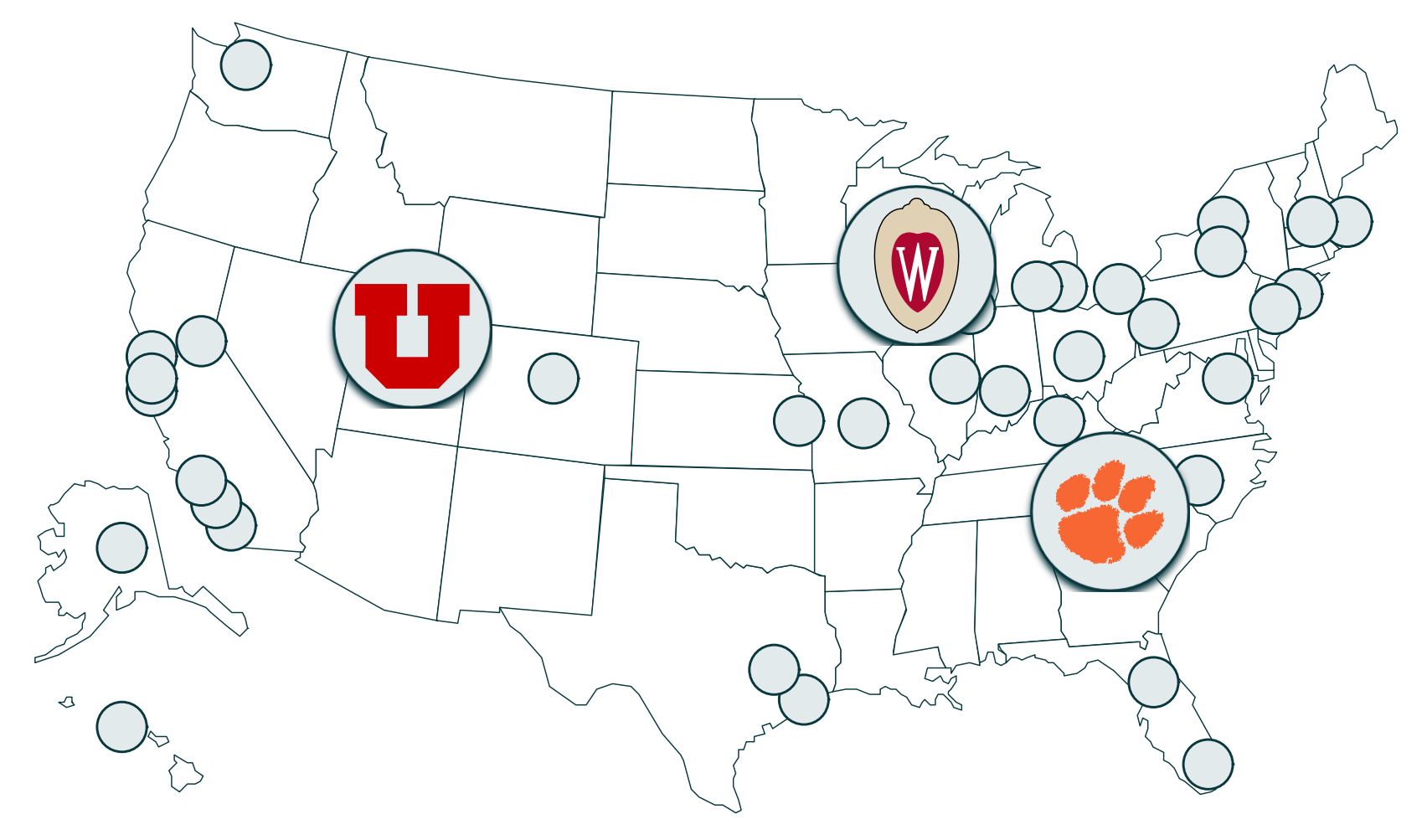

= GENI racks

# CloudLab for GENI Users

- Ways GENI users can use CloudLab
	- CloudLab web UI with GENI credentials
	- geni-lib
	- OMNI
	- GENI Desktop kind of.
	- GENI Portal partial support.